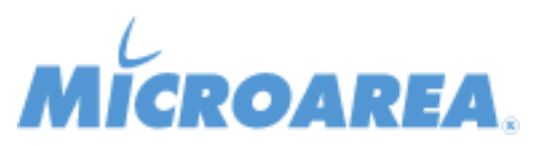

## **Warehouse Management System per Mago4 rel.4.1 Data di pubblicazione: 08/05/2023 Migliorie apportate**

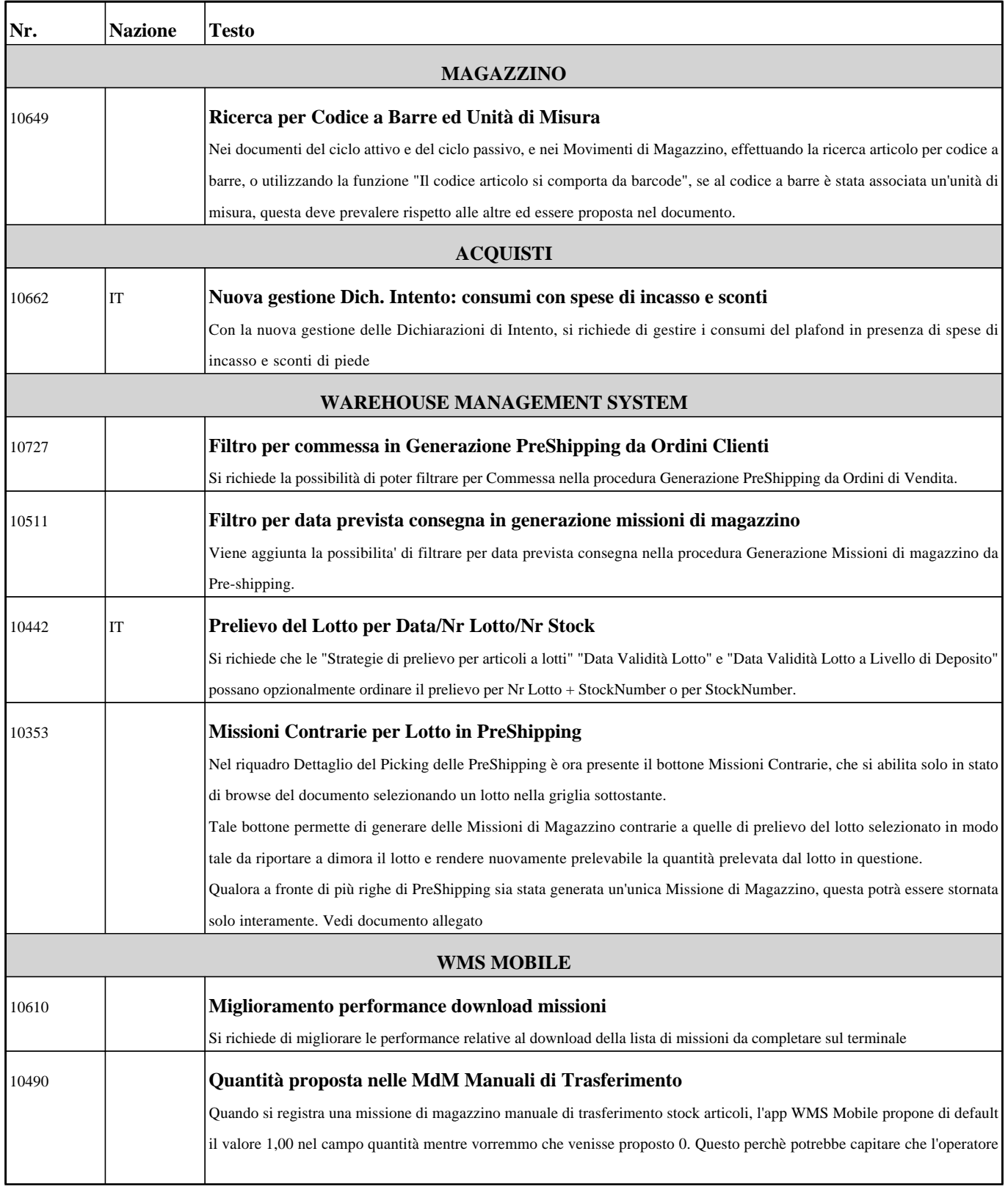

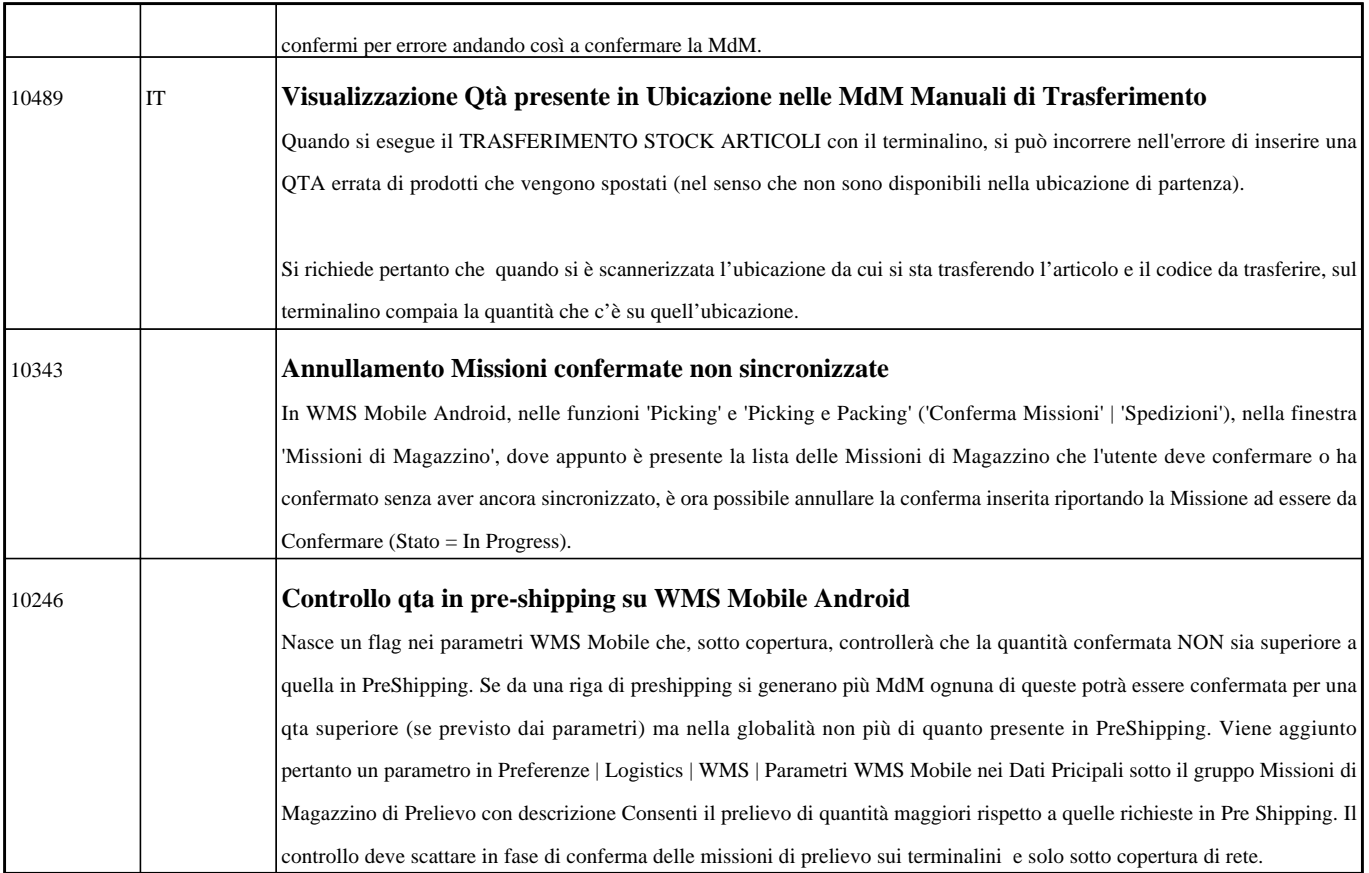